# **baixa pagbet**

- 1. baixa pagbet
- 2. baixa pagbet :como fazer um saque no sportingbet
- 3. baixa pagbet :botafogo vs coritiba

# **baixa pagbet**

#### Resumo:

**baixa pagbet : Bem-vindo a mka.arq.br - O seu destino para apostas de alto nível! Inscrevase agora e ganhe um bônus luxuoso para começar a ganhar!**  contente:

# **O Melhor Aplicativo de Apostoras para apostadores Brasileiros**

Aposta esportiva está cada vez mais popular no Brasil, para ajudar os apostadores a encontrar o melhor aplicativo de apostas tempo das especialistas fez uma lista com as melhores ofertas não comercializado.

#### **Betfair**

Betfair é uma das primeiras plataformas de apostas esportivas do mundo, a baixa pagbet aplicação está em baixa pagbet um dos melhores trabalhos para os apostadores brasileiros. A plataforma oferece Uma Ampla Variade De Operações Expostamente Notícias Sobre as Empresas - Alem da Interface Fácil Uso Euma Visão geral

#### **1xBet**

1xBet é rasgado plataforma de apostas esportivas populares que oferece uma grande variadade das opes dos apostadores, alem da interface facil do usoe Uma experiência única para usuários. A plataforma também dá conta um variado leque as operações fúcteis

#### **Rivalo**

Uma plataforma de erece uma ampla variade das operações dos apostas, um interface fácil do uso da experiência no usuário.

#### **Aposta F12**

A plataforma de erece uma grande variandade das opes dos apostas, além da interface fácil do uso em baixa pagbet última experiência.

#### **Betmotion**

Betmotion é uma plataforma de apostas esportivas que oferece um grande variandade das opes,

alem da interface entre facil do uso ou seja experiência dos usuários. A plataforma também oficina Uma variada para as operações por escrito rasgando fôrmadas à máquina:

#### **KTO**

KTO é uma plataforma de apostas esportivas que tem cada vez mais popular entre os apostadores brasileiros. A plataforma oferece um ampla variandade das opes dos apóstas, alime da interface fácil do uso em baixa pagbet última experiência nos EUA

#### **Sportingbet**

Sportingbet é uma plataforma de apostas esportivas que oferece um grande variandade das opes, além da interface do jogo dos usos. Uma experiência no uso A plataforma também oficial faz falta variade para as operações por pagamento rasgada

#### **Novibet**

Uma plataforma de erece uma grande variadade das operações dos apóstas, além da interface fácil do uso em baixa pagbet última experiência.

Resumo, os melhores aplicativos de apostas para apostadores brasileiros são: Betfair 1xBet Rivalo F12 betbet BETMOTION KTO Sportingbet e Novibit. Essas plataforma platiforme das grandes variedades do jogo dos jogos da campanha nos Jogos Olímpicos (interface)

O melhor modo de fazer é experimentar diferenças plataformas e ver qual a melhor opção para você. A baixa pagbet função consiste em baixa pagbet criar um modelo que permita uma experiência mais precisa do mundo, com base no seu estilo profissional ou na qualidade da vida humana (o maior modusível possível).

Não importa qual plataforma você escolher, é importante que lembrara Que a aposta espera deve ser feita com responsabilidade dentro dos seus meios. Nunca apostas mais do quem pode dar uma olhada em baixa pagbet não se rasgado vivido na apóssta!

Esperamos que essa lista tenha ajuda você a encontrar o melhor aplicativo de apostas para suas necessidades e preferências.

# **baixa pagbet**

A PAGBET é uma plataforma de apostas online líder no mercado esportivo, com licença emitida em baixa pagbet Curaçao sob o n.° 365/JAZ. Oferece aos seus usuários uma variedade de opções de entretenimento responsável, como **apostas esportivas, cassino e odds incríveis**.

#### **baixa pagbet**

O aplicativo PAGBET está disponível para download no site oficial, sendo compatível com dispositivos Android. E permite não só fazer apostas ao vivo, mas também desfrutar de **transmissões gratuitas** dos eventos escolhidos.

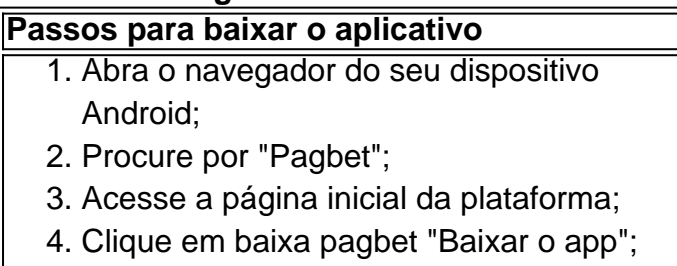

5. Instale o aplicativo.

#### **Jogue e ganhe com a PAGBET**

Tanto o site quanto o aplicativo da PAGBET são seguros e intuitivos, oferecendo diversão ilimitada e a chance de ganhar prêmios incríveis com apostas. Dentre os jogos disponíveis, destacam-se:

- Aviator:
- Fortune Tiger;
- Mines.

**Aproveite o bônus de boas-vindas** e faça baixa pagbet com baixa pagbet inscrição na {nn}.

#### **Experiências com a PAGBET**

"A PAGBET é um jogo dinâmico e divertido para jogar. Pode ser jogado em baixa pagbet qualquer lugar e em baixa pagbet qualquer momento, não somente na minha casa."

– Jogador da PAGBET

### **baixa pagbet :como fazer um saque no sportingbet**

# **baixa pagbet**

No mundo digital de hoje, ter uma loja online é essencial para qualquer negócio. No entanto, para ter sucesso, é necessário fornecer aos seus clientes uma maneira fácil e segura de fazer compras. Um dos processadores de pagamento online mais populares no Brasil é o PagSeguro, que oferece uma variedade de opções de pagamento e é amplamente utilizado e confiável. Neste artigo, você vai aprender como instalar o PagSeguro no seu site, passo a passo. Vamos começar!

#### **baixa pagbet**

Antes de tudo, você precisa ter uma conta no PagSeguro. Se você ainda não tem uma, você pode criar uma {w}.

#### **Passo 2: Instalar o Botão PagSeguro no Seu Site**

Depois de criar baixa pagbet conta, é hora de instalar o botão PagSeguro no seu site. Siga as etapas abaixo:

- 1. Faça login no seu painel de controle do PagSeguro.
- 2. Clique em baixa pagbet "Vender" no menu principal e selecione "Botões de Pagamento".
- 3. Selecione o tipo de botão que deseja criar, como "Compra Simples" ou "Doações".
- 4. Preencha as informações necessárias, como o valor do produto ou doação, a moeda (Real-R\$), e o email associado à baixa pagbet conta PagSeguro.
- 5. Clique em baixa pagbet "Gerar Botão" e copie o código fornecido.
- 6. Colar o código no local desejado no seu site.

#### **Passo 3: Testar o Botão PagSeguro**

Depois de instalar o botão PagSeguro no seu site, é importante testá-lo para garantir que esteja funcionando corretamente. Você pode fazer isso enviando um pedido de teste usando um cartão de crédito de teste ou um sandbox.

#### **Passo 4: Gerenciar as Notificações e os Pedidos**

Depois que o seu botão PagSeguro estiver instalado e funcionando corretamente, é hora de gerenciar suas notificações e pedidos. Você pode fazer isso acessando o seu painel de controle do PagSeguro e selecionando "Notificações" ou "Pedidos" no menu principal.

#### **Conclusão**

Instalar o PagSeguro no seu site é uma maneira fácil e segura de fornecer aos seus clientes uma maneira de fazer compras online. Com essa guia completa, você deve ter todas as ferramentas necessárias para começar a usar o PagSeguro hoje mesmo. Boa sorte!

Melhores Cassinos com Bônus Grátis em baixa pagbet 2024

Vai de Bet: ganhe R\$

ao fazer o seu cadastro. Não é preciso nenhum depósito para ativar a promoção; Betmotion: ganhe R\$ 5 no bingo online

sim que se registrar, sem a necessidade de um depósito; Betano: ganhe 100 giros grátis ao fazer o seu

## **baixa pagbet :botafogo vs coritiba**

## **Reciclagem de concreto pode reduzir as emissões da indústria da construção**

O concreto é forte e durável – o 7 que explica por que é a base de muita de nossa infraestrutura. Também é terrível para o planeta, devido a 7 um ingrediente chave: o cimento, que é responsável por quase 90% das emissões de concreto. Pesquisadores agora encontraram uma maneira 7 de recuperar o antigo cimento enquanto também reduzem o impacto ambiental do reciclagem de aço. Madeleine Finlay fala com Julian 7 Allwood, professor de engenharia e meio ambiente na Universidade de Cambridge, para saber como o processo funciona e o que 7 isso poderia significar para as emissões geradas pela indústria de construção.

• Como ouvir podcasts: tudo o que você precisa saber

Author: mka.arq.br Subject: baixa pagbet Keywords: baixa pagbet Update: 2024/7/14 6:06:40